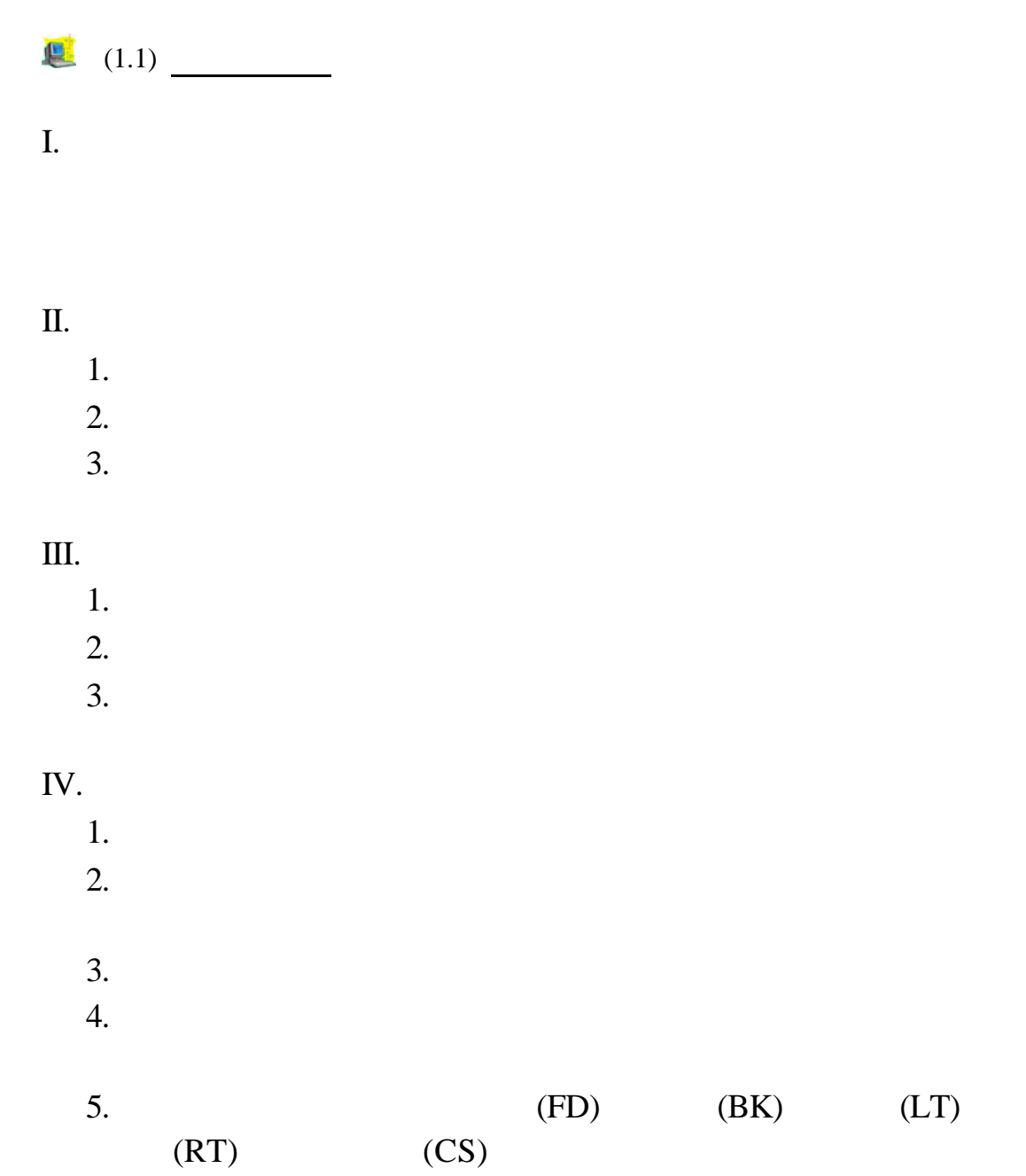

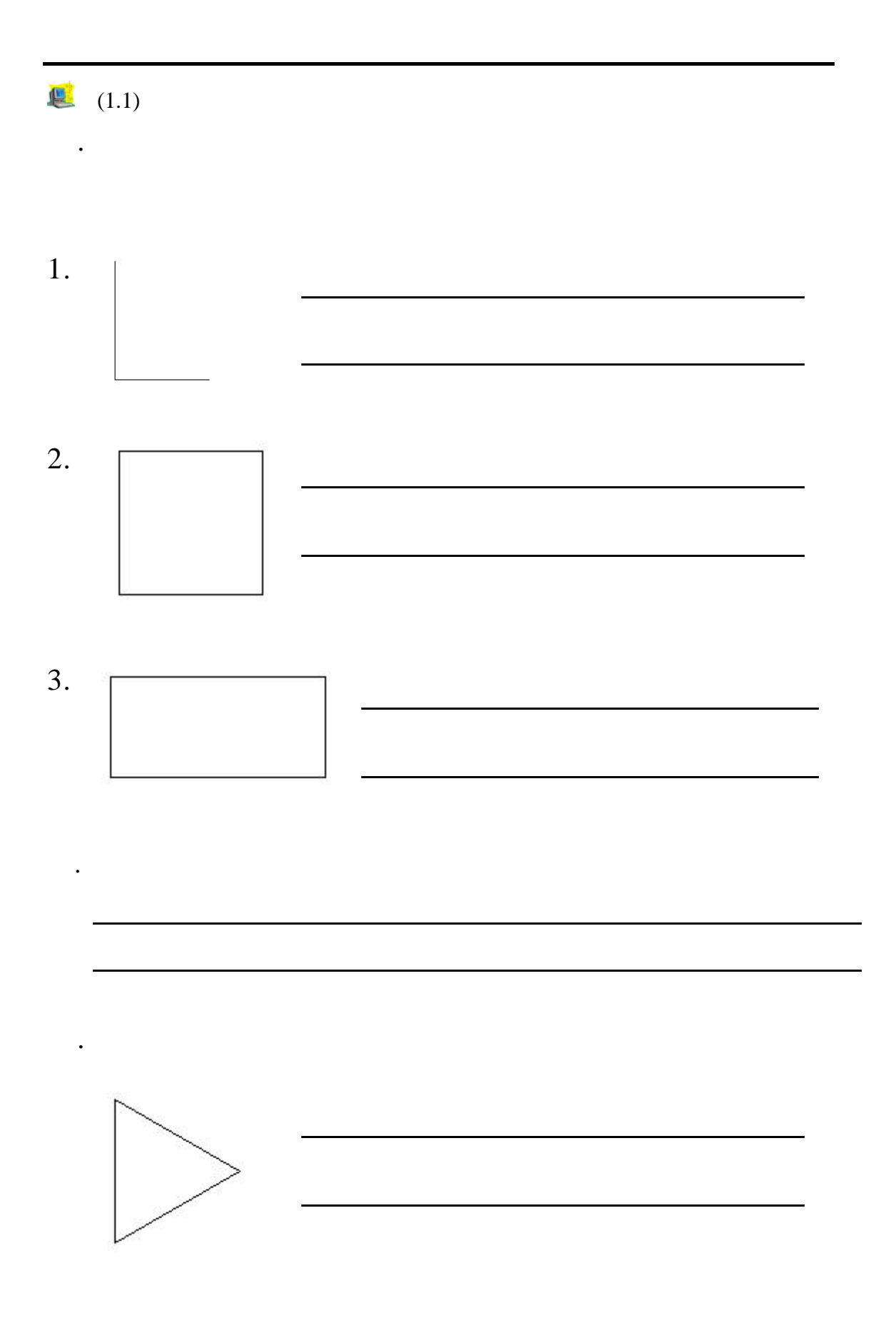

## . [  $\qquad \quad \, 1$

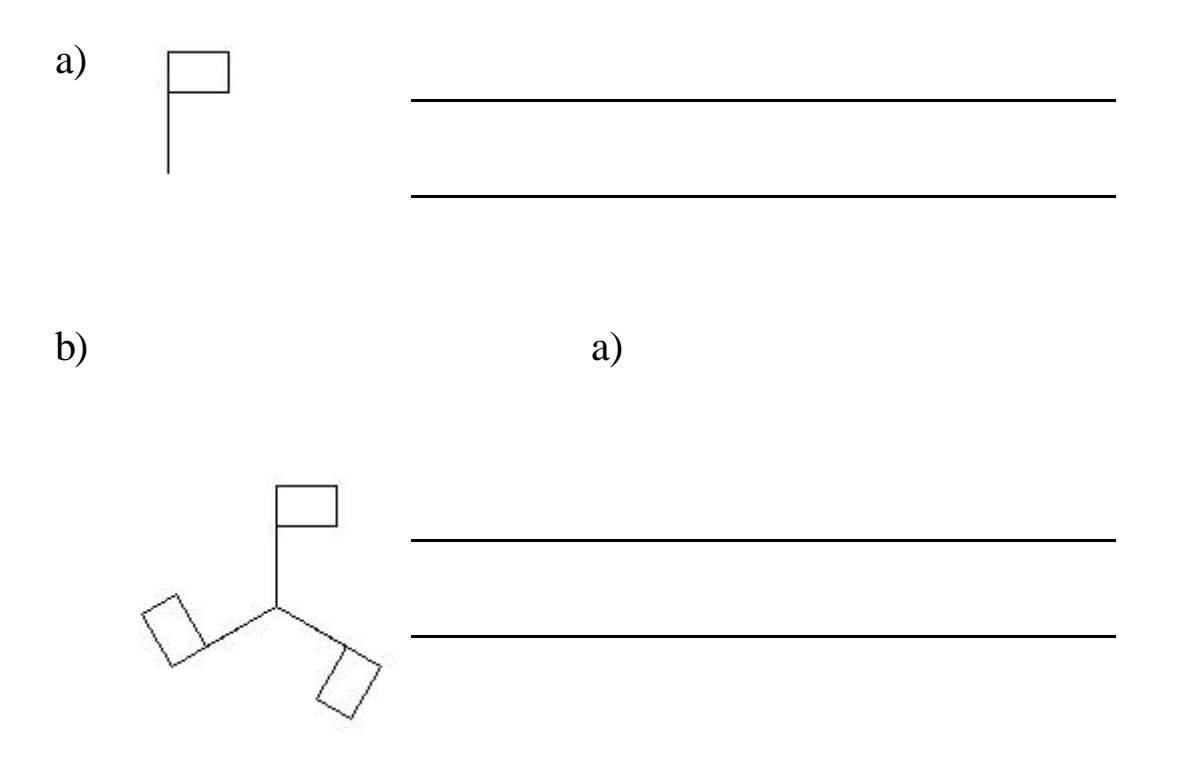

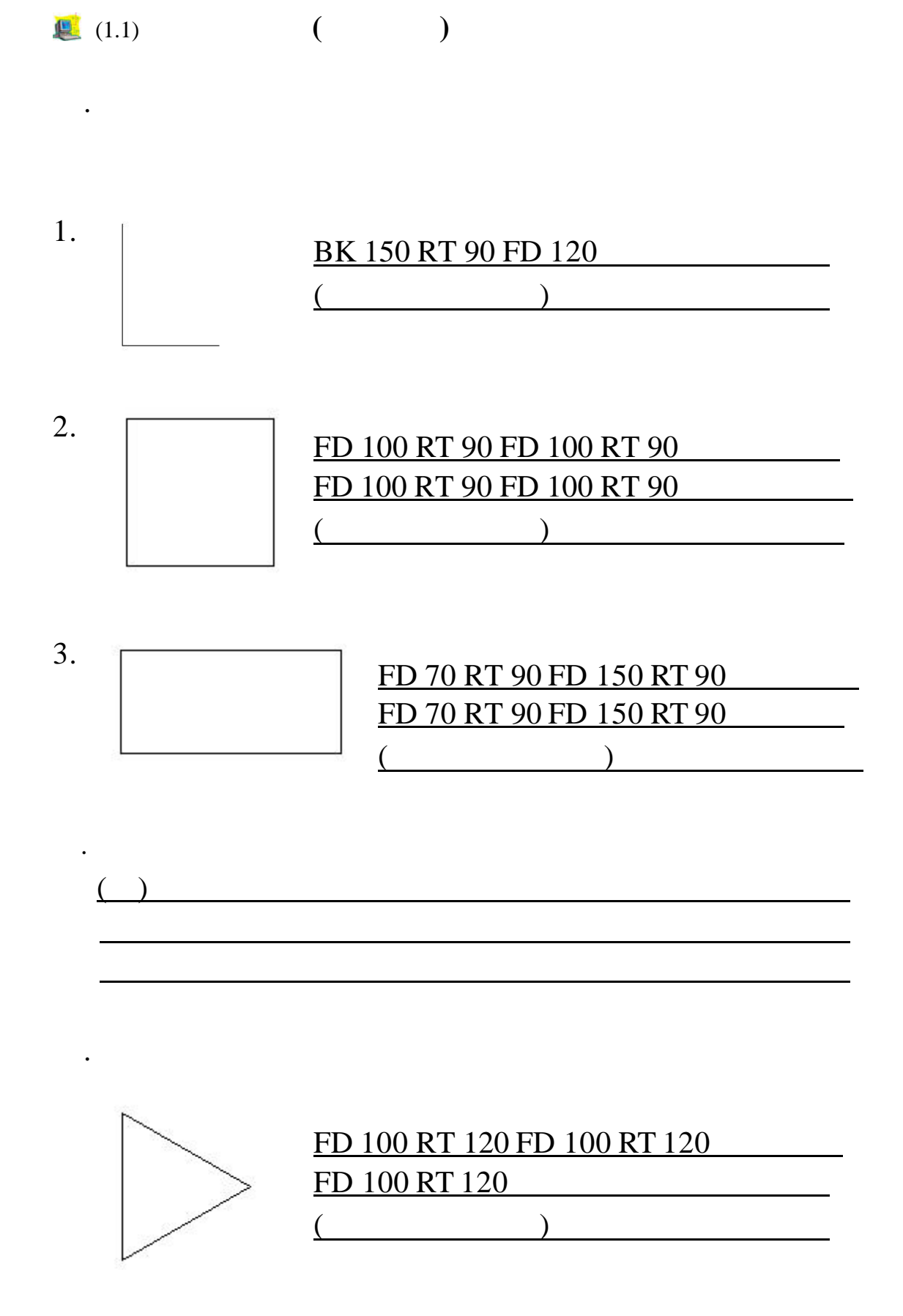

4

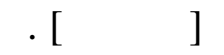

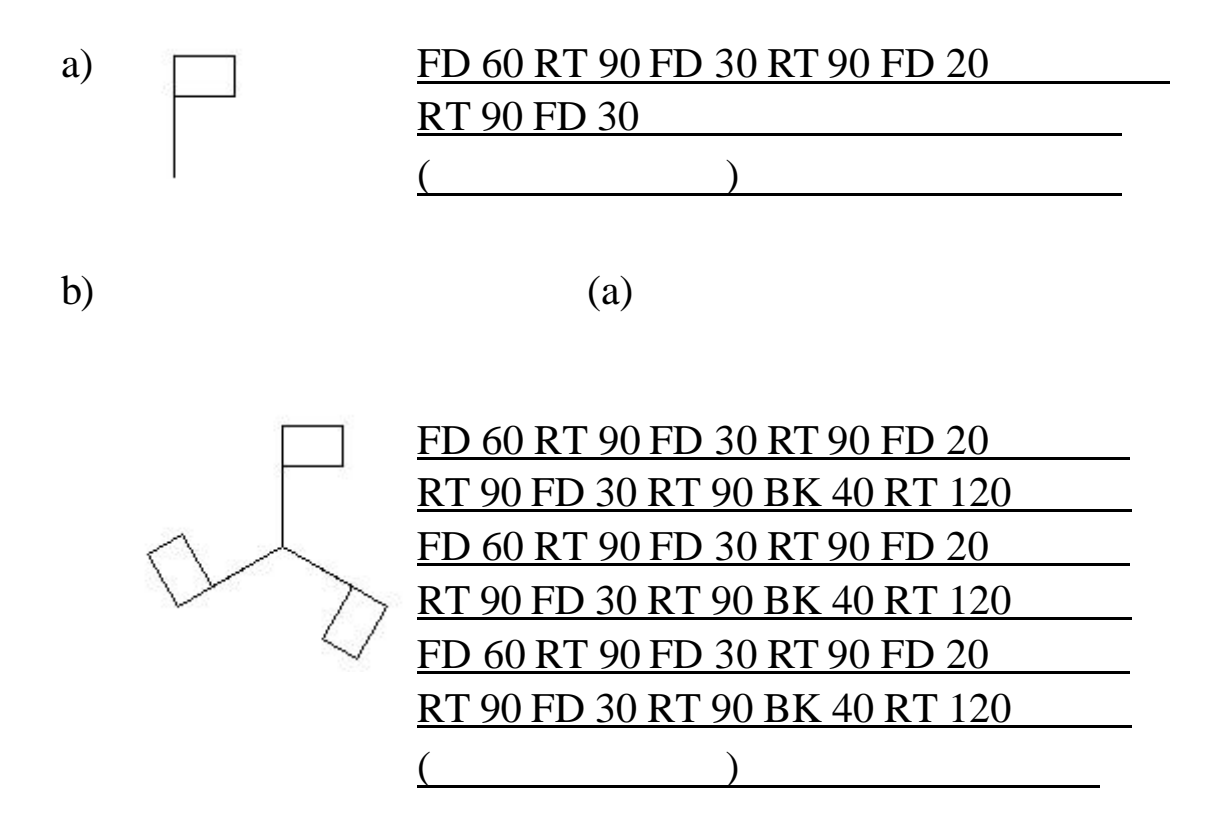